به نام خدا

**آزمایشگاه مدار منطقی و معماری کامپیوتر**

**آزمایش شماره پنجم : طراحی مدار با دیکدر** آزمایشگاه مدار منطقی و معماری کامپیوتر<br>**آز ما یش شمار د پنجم : طراحی مدار با دیکدر**<br>تهیه کننده گزارش : سعید پارمحمدی<br>استاد : جناب آقای احمد مرادی

تهیه کننده گزارش : سعید یارمحمدی بانی<br>تهیه کننده گزارش : سعید یارمحمد<br>استاد : جناب آقای احمد مرادی<br>استاد : جناب آقای احمد مرادی

نیمسال دوم سال 97

## **معرفی آزمایش :**

هدف معرفی دیکدر ها و نحوه عملکرد آنها است.

## **لوازم مورد نیاز :**

به پروتئوس قطعات زیر را اضافه می کنیم.

- $LED -1$
- RESISTOR 100 Ohm -2
	- LOGIC STATE -3
- DECODER 74HC138 -4
- IC 7404 (NOT GATE) -5

## **شرح آزمایش :**

دیکدر المانی است که ورودی بیتی را گرفته و پایه هم ارزش با آن ورودی در خروجی خود را اتصال کوتاه میکند تا ولتاژ عبور کندد به عنوان مثال وقتی 101 به ورودی دیکدر داده شود پایه شماره 5 دیکدر دارای ارزش 1 و مابقی پایه ها 0 است. دیکددر هدا 2 پایه خروجی و n پایه ورودی دارند. LOGIC STAT<br>) ست که ورودی بیتی را گرفته و پایه هم ارزش با آن ورودی در خروجی خود را اتصال کوتاه میکند<br>) ست که ورودی بیتی را گرفته و پایه هم ارزش با آن ورودی در خروجی خود را اتصال کوتاه میکند<br>) و ACTIVE HOMP بر ورودی درباید

دیکدر ها بر دونوع LOW ACTIVE و HIGH ACTIVE هستند. در HIGH ACTIVE ها هنگامی که دیکدر فعال باشد تمدام پایده ها صفر و پایه متناظر بیت های ورودی 1 و در LOW ACTIVE برعکس است. ،ارند.<br>ACTIVE HIGH و ACTIVE LOW هستند. در ACTIVE HIGH برعکس است.<br>بیشود.<br>نصل میکنیم<br>نیکـدر ورودی هــا هســـتند کــه بــه<br>نیکـدر اســت کـه همـواره 1 بایــد<br>نیکـدر اســت کـه همـواره 1 بایــد<br>نیکـدر اســت کـه همـواره 1 بایــد

بستن مدار به شکل زیر انجام میشود.

- -1 C,B,A بددر روی دیکدددر ورودی هددا هسددتند کدده بدده STATE LOGIC متصل میکنیم
- -2 <sup>1</sup>E پایه ENABLE دیکددر اسدت کده همدواره 1 بایدد باشد.) در صورت متصدل نبدودن شدبیه سداز 1 فدر میکند)
	- -3 <sup>2</sup>E و3E باید صفر باشد
- -4 <sup>7</sup>Y0-Y هم خروجی های دیکددر هسدتند کده بدا رابد مقاومت به LED ها متصل میشوند.

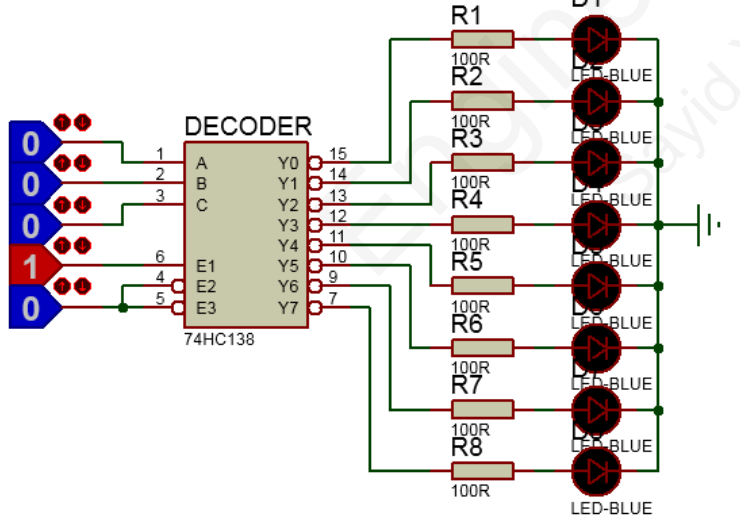

نتایج این دیکدر به شکل زیر ثبت میشود.

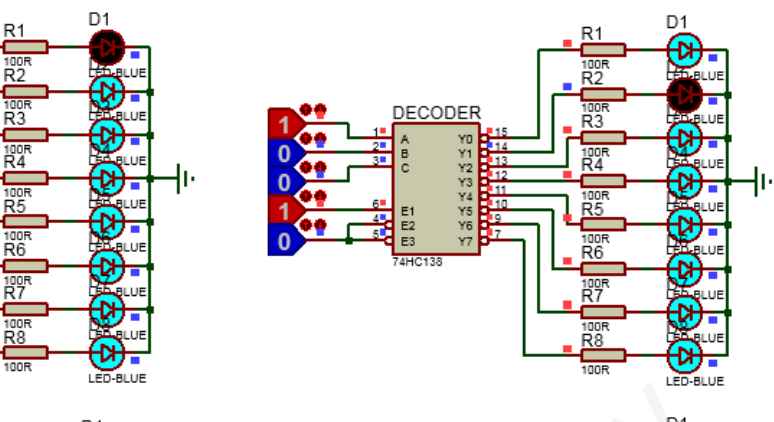

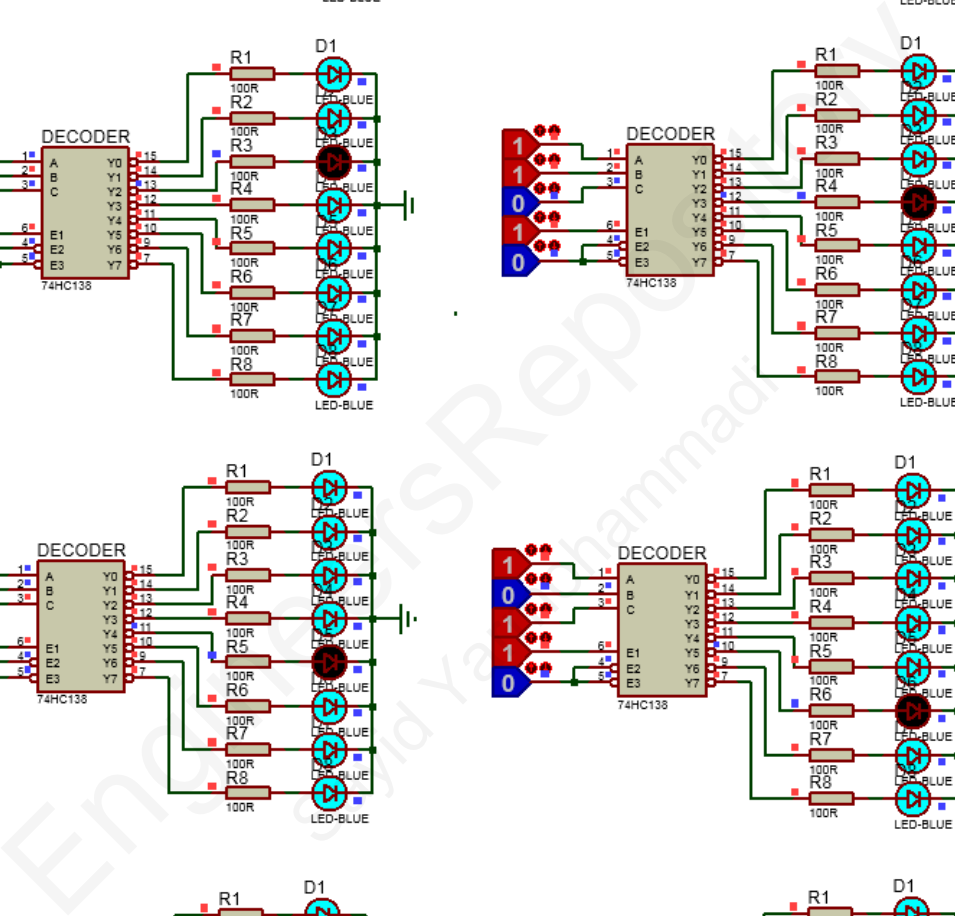

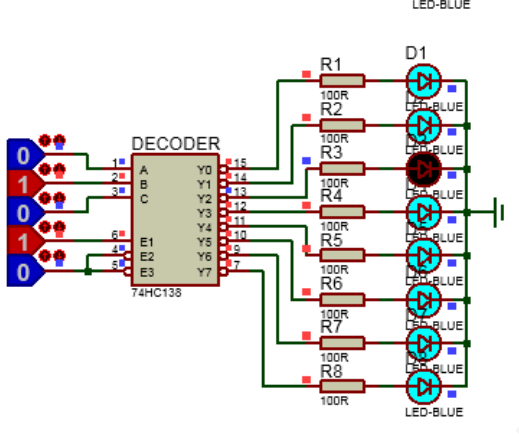

œ

óē

 $\frac{1}{2}$ 

**DECODER** 

人 ぬ え パ ぷ ぷ れ ぬ

 $\lambda$ 

 $E1$ <br> $E2$ <br> $E3$ 

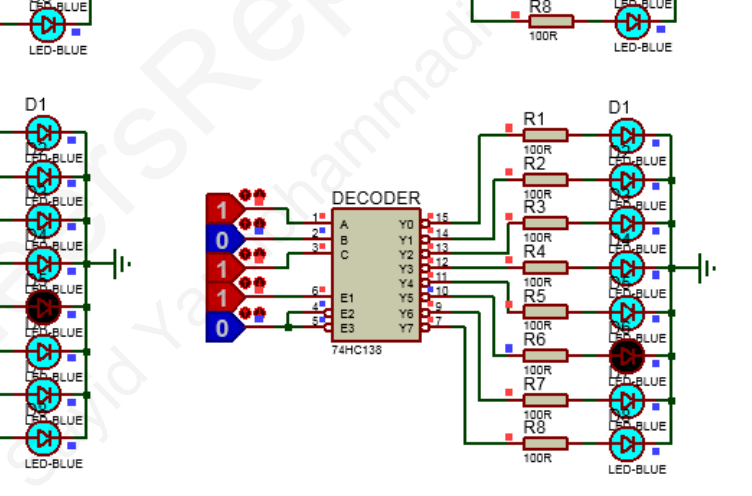

Į۱۰

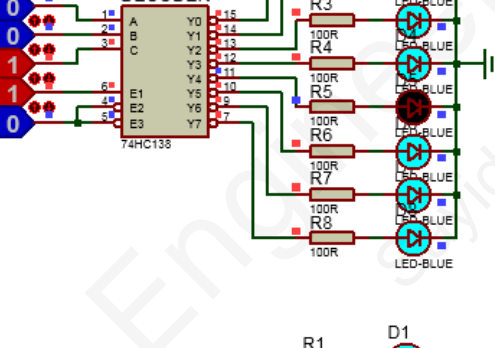

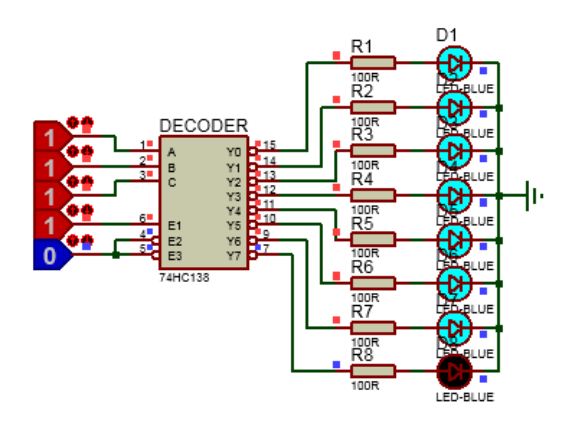

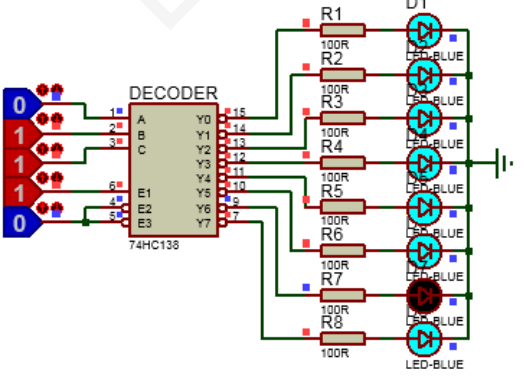

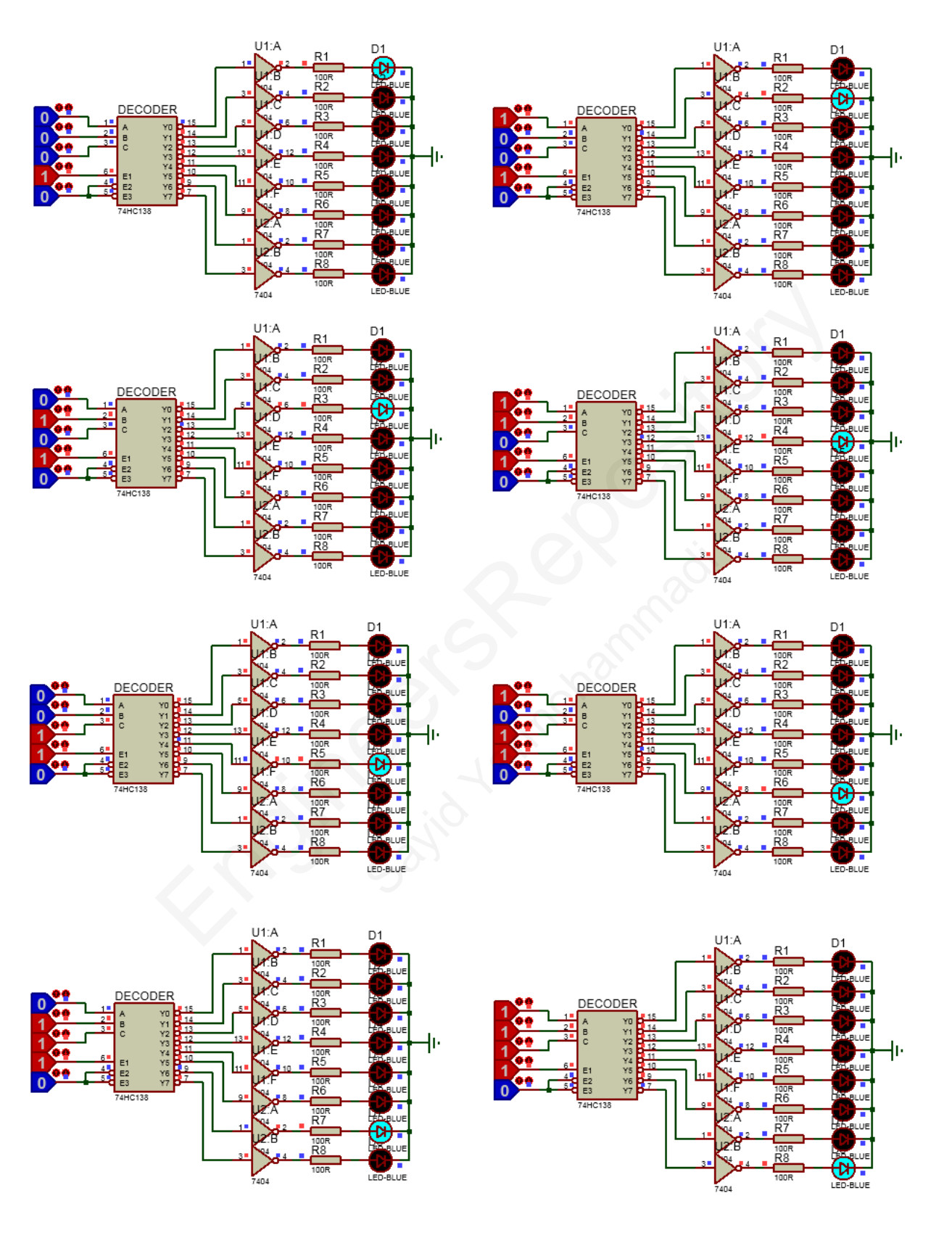

و برای HIGH ACTIVE کردن باید به مدار یک گیت NOT اضافه کنیم و نتایج را به صورت زیر خواهیم داشت.